## Pal2Nal

## Verzije

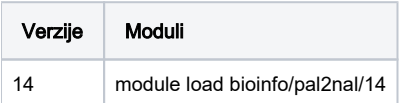

## Korištenje

Aplikacija i primjer preuzeti su sa:

<http://www.bork.embl.de/pal2nal/>

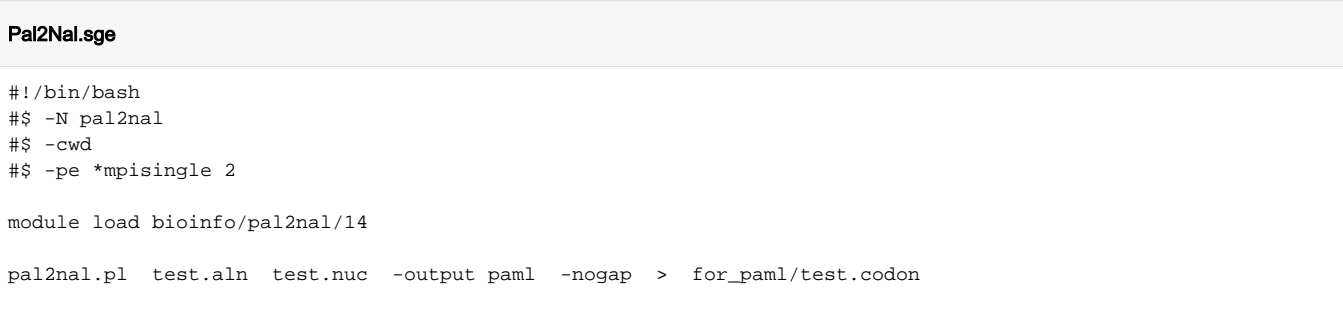